# *DFBnet - Spielbericht*

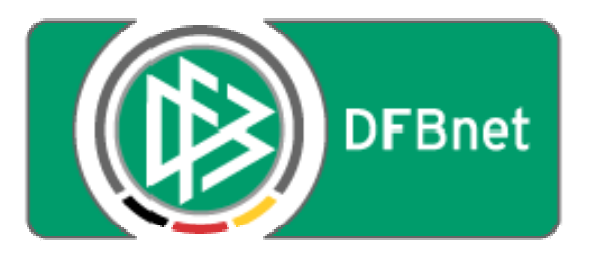

## DFB-Medien GmbH & Co. KG

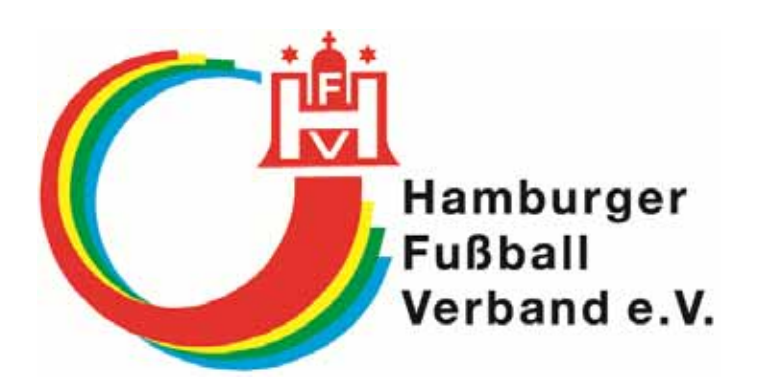

## Hamburger Fußball-Verband e.V.

## *Leitfaden für Mannschaftsverantwortliche*

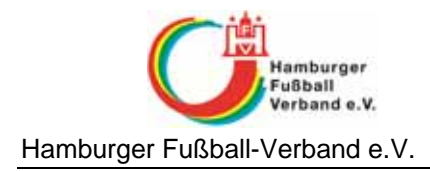

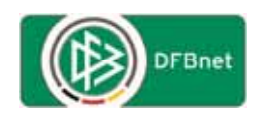

## Inhaltsverzeichnis:

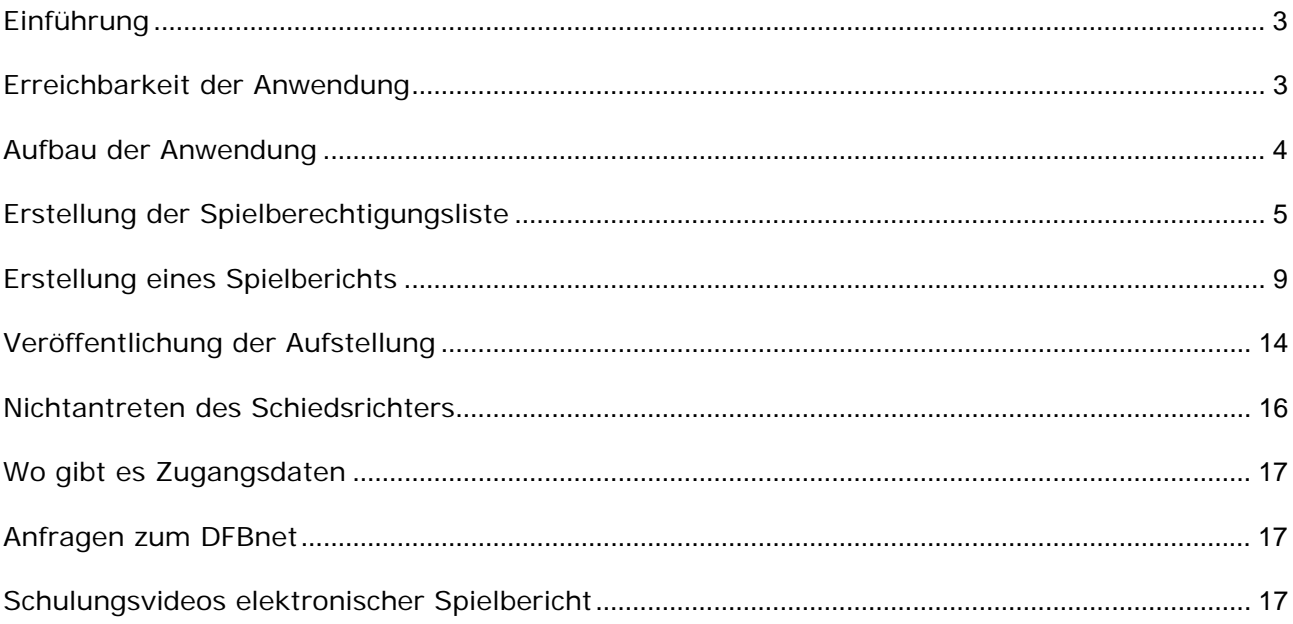

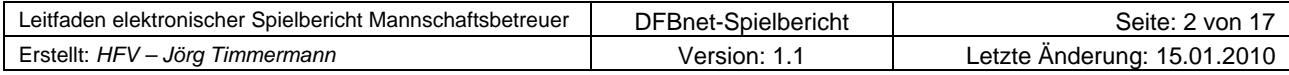

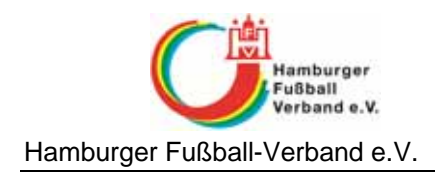

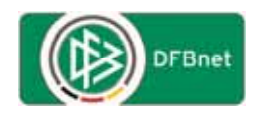

### **Einführung**

Der "DFBnet-Spielbericht" wurde im Layout an die bestehenden DFBnet-Anwendungen angepasst und ist als Komponente in SpielPLUS eingebunden.

## **Erreichbarkeit der Anwendung**

#### Den **DFBnet-Spielbericht** erreichen Sie über die URL **www.dfbnet.org**

Bitte wählen Sie den Menüpunkt Spielbericht links in der Navigationsleiste aus. Alternativ können Sie Ihre Kennung auch in der Mitte bei der Anmeldung zur Ergebnismeldung eingeben (wenn Ihre Kennung zur Ergebnismeldung berechtigt ist) und sich so am System anmelden. Sie landen zwar im ersten Schritt im Bereich der Ergebnismeldung. Sie können anschließend den Navigationspunkt "Spielbericht" anwählen, um den Spielbericht Online anwenden zu können.

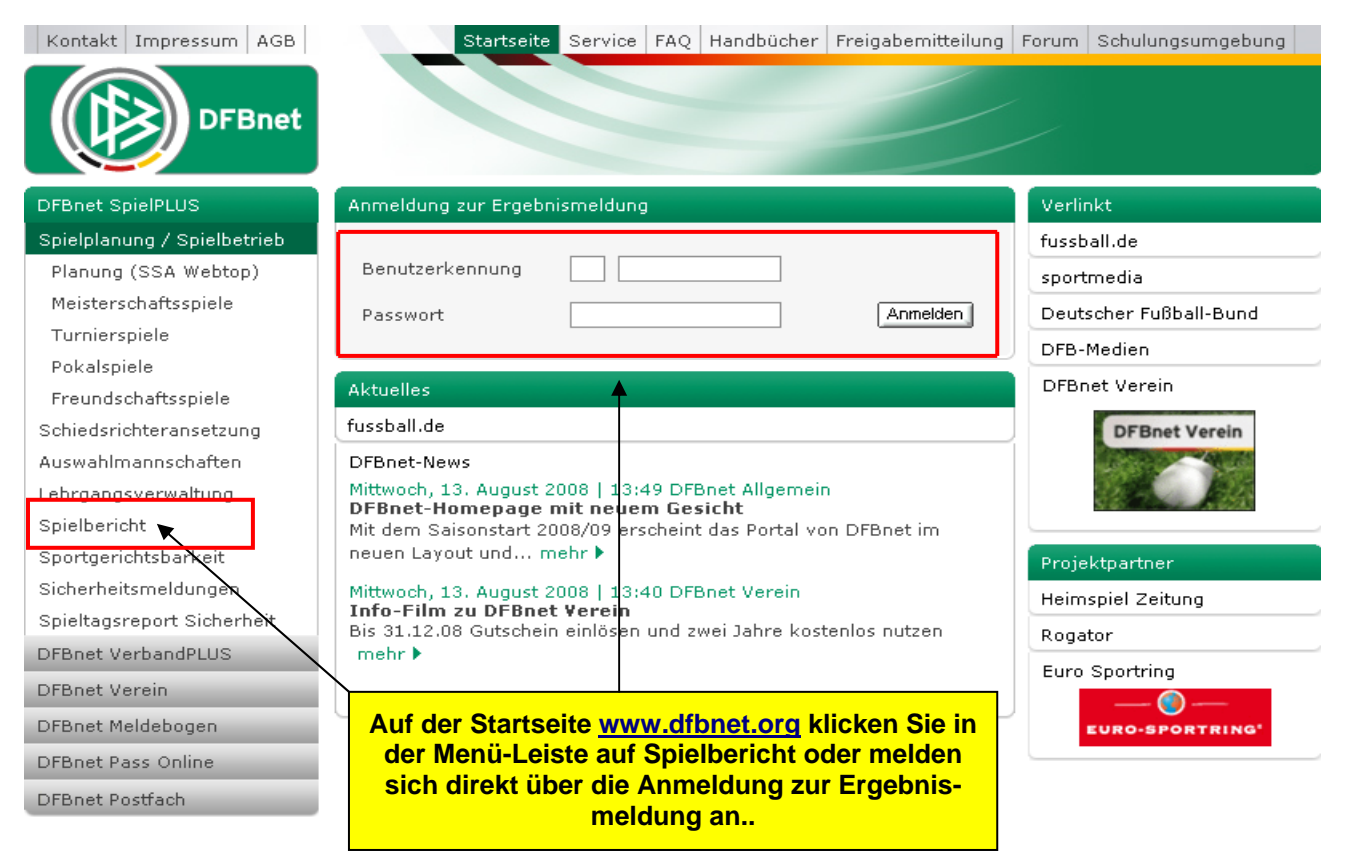

**Bild 1:** Startseite des DFBnet

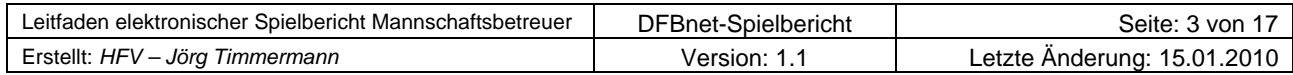

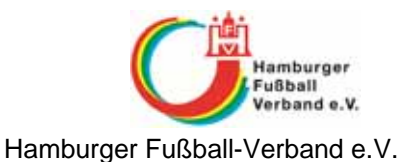

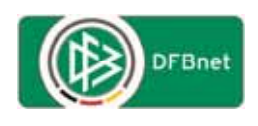

Es erscheint die Anmeldemaske wenn Sie links in der Navigationsleiste auf "Spielbericht" geklickt haben…..

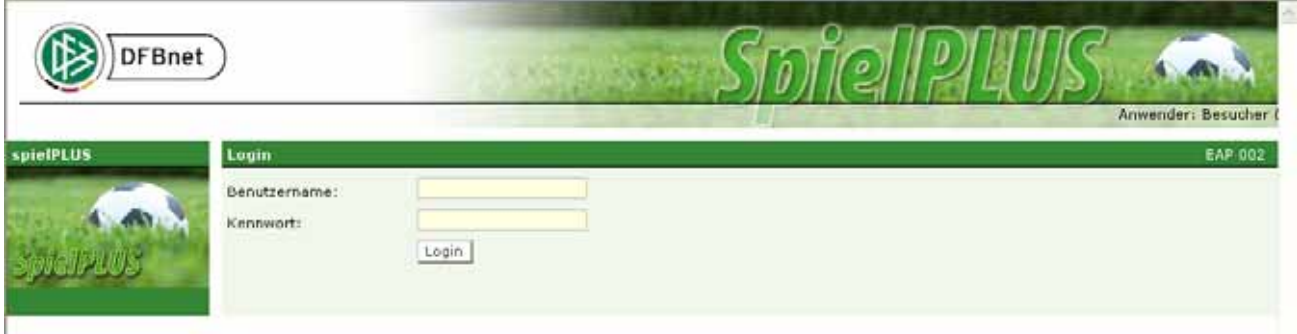

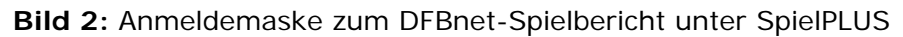

... und Sie können sich mit der vom Landesverband ausgestellten DFBnet-Kennung anmelden, wenn entsprechende Rechte zugewiesen sind.

## **Aufbau der Anwendung**

Nach der Anmeldung erscheint folgende Maske.

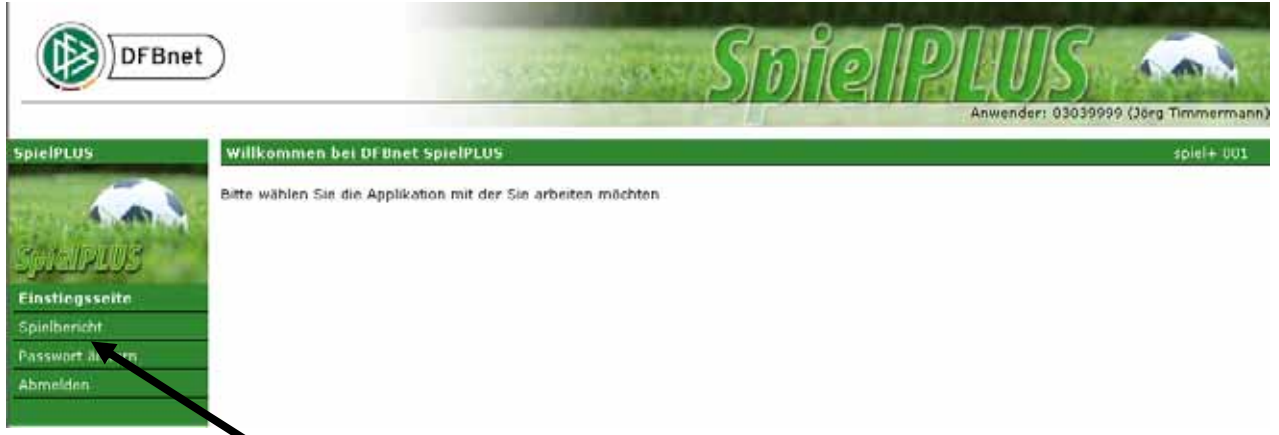

**Bild 2:** Einstiegsseite zum DFBnet-Spielbericht unter SpielPLUS

Über die Auswahl "**Spielbericht**" in der linken Menüleiste werden weitere Funktionen sowie ggf. das nächste Spiel angezeigt.

#### **Hinweis:**

Hier haben Sie die Möglichkeit das Passwort zu ändern. Nutzen Sie die Passwortänderung, dann ändert sich das Passwort in allen Applikationen des DFBnets für diese Kennung (auch in der Ergebnismeldung, im Passwesen o. ä.). 

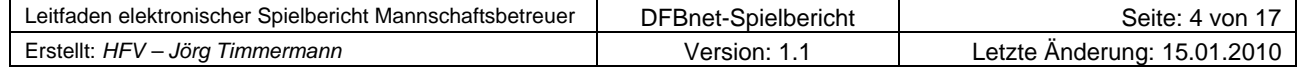

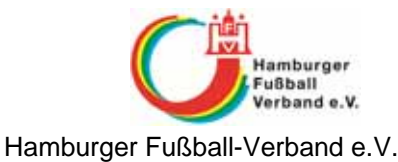

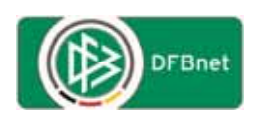

Smiellber **DFBnet SpielPLUS** Spielplan Hier können Sie Spielberichte sehen und bearbeiten **Aktuelle Auswahl** Saison: 2008 / 2009 Sniele elbericht Sp Datum Uhrzeit Heim Gast **Spielstatus** Ergebnis Verbandsliga Oberliga Hamburg 285. 20.02.2009 19:30 VfL 93 1 FC St. Pauli II Spiel geplant Statistiken erzeuger Sperren bearbeiten Spielberechtigungen Alle Spiele | Alte Spiele | Nächstes Spiel bearbeiter Zurück Abmelden

**Bild 3:** Funktionen und ggf. aktuelles Spiel im DFBnet-Spielbericht

## **Erstellung der Spielberechtigungsliste**

Um den DFBnet-Spielbericht für die Spiele nutzen zu können, muss zunächst eine Spielberechtigungsliste über die Funktion "**Spielberechtigungen bearbeiten**" erstellt werden.

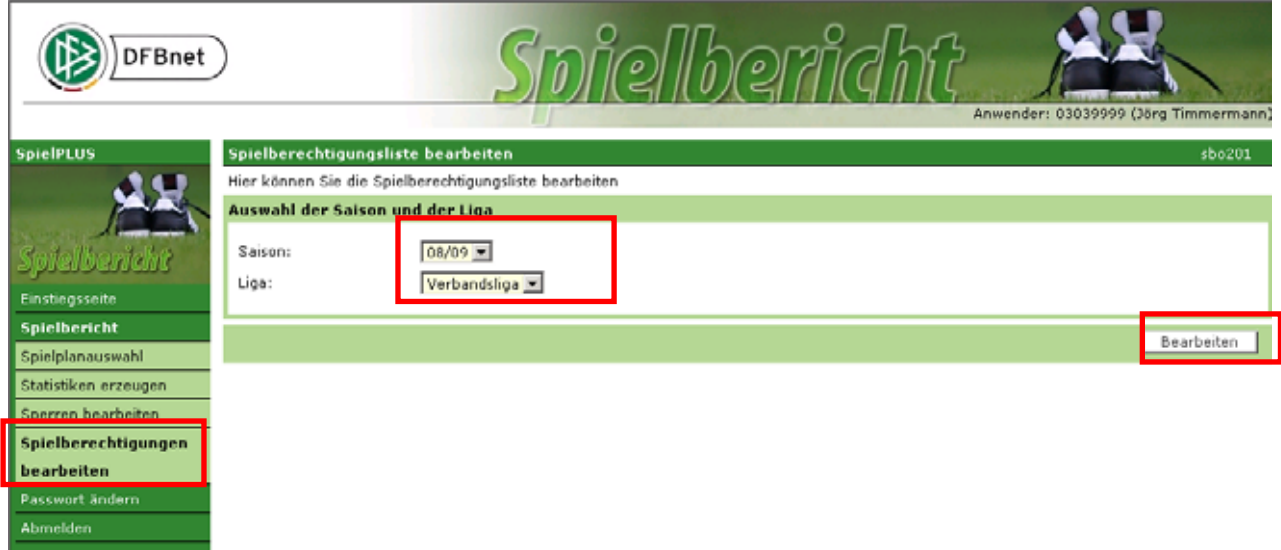

**Bild 4:** Bearbeitung der Spielberechtigungsliste

Zur Erstellung der Spielberechtigungsliste sind zunächst die aktuelle Saison und die aktuelle Punktspiel-Liga auszuwählen. Über den Button "Bearbeiten" geht es in den Bearbeitungsmodus.

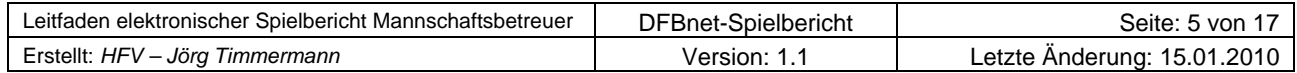

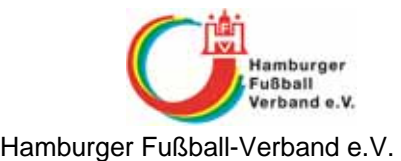

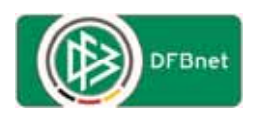

| <b>SpielPLUS</b>           |                                | Spielberechtigungslisten bearbeiten >> Spielberechtigungsliste |                                                                                                    |            |                          |             |            |                                       |            | sbo203 |
|----------------------------|--------------------------------|----------------------------------------------------------------|----------------------------------------------------------------------------------------------------|------------|--------------------------|-------------|------------|---------------------------------------|------------|--------|
|                            |                                | Hier können Sie die Spielberechtigungsliste bearbeiten         |                                                                                                    |            |                          |             |            |                                       |            |        |
|                            | <b>Aktuelle Auswahl</b>        |                                                                |                                                                                                    |            |                          |             |            |                                       |            |        |
|                            |                                |                                                                |                                                                                                    |            |                          |             |            |                                       |            |        |
| <b>ojelben dit</b>         | Saison: 2008 / 2009            |                                                                | Staffel: Verbandsliga Oberliga Hamburg                                                                               |            | ) poweranie wicosy       |             |            |                                       |            |        |
|                            |                                | Feste Rückennummern: [7] Inaktive Spieler: [7]                 |                                                                                                    |            |                          |             |            |                                       |            |        |
| Linstiegsseite             |                                |                                                                |                                                                                                    |            |                          |             |            |                                       |            |        |
| Spielbericht               |                                |                                                                |                                                                                                    |            |                          |             |            |                                       |            |        |
| Spielplanauswahl           | <b>Spielberechtigungsliste</b> |                                                                |                                                                                                    |            |                          |             |            |                                       |            |        |
| Statistiken erzeugen       | Name                           | Vorname                                                        | Geb.<br>Datum                                                                                                    | Passnummer | <b>Spielrecht</b><br>ab. | Status Nat. |            | N- A Rü- Reg-<br><b>LU L Nr Datum</b> |            |        |
| Sperren bearbeiten         | Akdemir                        | Haydar Ali                                                     | <b>SERVICES</b>                                                                                                    | 0069-6243  | man                      | V5          | <b>GER</b> |                                       | 06.01.2009 |        |
| <b>Spielberechtigungen</b> | Akgill                         | Poyraz Mustafa                                                 | <u>starting and the starting</u>                                                                                     | 0014-0397  |                          | Ä           | GER        |                                       | 06.01.2009 |        |
| <b>hearbeiten</b>          | Albrecht                       | Marc                                                           | <u>ma ma sunni</u>                                                                                                   | 0045-9346  | 10. J.P. 1994            | VS:         | GER        |                                       | 06.01.2009 |        |
| Passwart Andern.           | Chergui                        | Zakaria                                                        | <u> 1999 - 1999</u>                                                                                                  | 89497      |                          | Α           | GER        |                                       | 06.01.2009 |        |
| <b>Abmelden</b>            | Franz                          | Kevin                                                          | an macaman                                                                                                    | 0130-6379  |                          | A           | <b>GER</b> |                                       | 06.01.2009 |        |
|                            | Froelich                       | Christoph Henry                                                | <u>m on somo</u>                                                                                                    | 0023-2279  |                          | А           | GER        |                                       | 06.01.2009 |        |
|                            | Galica                         | Visar                                                          | <u>Millian 1989</u>                                                                                                  | 0066-3761  |                          | VS          | <b>SCG</b> |                                       | 06.01.2009 |        |
|                            | Jernane                        | Mahir                                                          | <u> 1999 - 1999 - 1999 - 1999 - 1999 - 1999 - 1999 - 1999 - 1999 - 1999 - 1999 - 1999 - 1999 - 1999 - 1999 - 199</u> | 0002-2440  | ar ar seat               | A           | GER        |                                       | 06.01.2009 |        |
|                            | <b>Karakas</b>                 | Cibad                                                          | <u>ha an aman</u>                                                                                                    | 0130-5930  |                          | Α           | <b>TUR</b> |                                       | 86.01.2009 |        |
|                            | Krohn                          | Alexander                                                      | <u>me me same</u>                                                                                                    | 0002-2464  | <b>THE REAL PROPERTY</b> | ٨           | <b>GER</b> |                                       | 06.01.2009 |        |
|                            | Lohfeldt                       | Andre                                                          |                                                                                                    | 93321      |                          | A           | GER        |                                       | 06.01.2009 |        |
|                            | Medoglu                        | Melih                                                          | <u>him masanan</u>                                                                                                   | 0130-5928  |                          | Ä           | <b>GER</b> |                                       | 06.01.2009 |        |
|                            | Otto                           | Maximilian                                                     | an ing pinun                                                                                                    | 0140-2688  |                          | VS          | GER        |                                       | 06.01.2009 |        |
|                            | Rakonevic                      | Dusan                                                          |                                                                                                    | 0014-6933  |                          | A           | SRB        |                                       | 06.01.2009 |        |
|                            | Stepat                         | Ralf                                                           | <u> 19.00.1981</u>                                                                                                   | 61810      | <u> 1111 101</u>         | A           | GER        |                                       | 06.01.2009 |        |

**Bild 5:** Aktuelle Spielberechtigungsliste

Um eine vorhandene Spielberechtigungsliste zu bearbeiten oder eine noch nicht vorhandene Liste zu erstellen, ist der Button "Spielerzuordnung" zu betätigen.

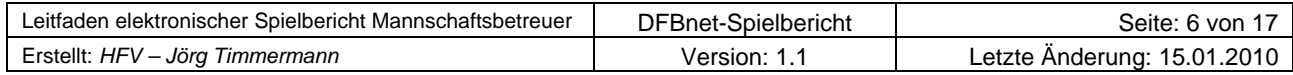

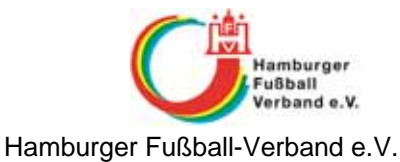

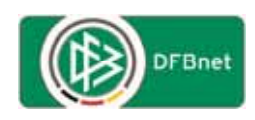

| <b>DFBnet</b>        |                         |                                                                                    |                       |                                        |                    |            |                       |      |                 |              |                                     | Anwender: 03039999 (Jörg Timmermann) |  |  |
|----------------------|-------------------------|------------------------------------------------------------------------------------|-----------------------|----------------------------------------|--------------------|------------|-----------------------|------|-----------------|--------------|-------------------------------------|--------------------------------------|--|--|
| <b>SpielPLUS</b>     |                         | Spielberechtigungslisten bearbeiten >> Spielberechtigungsliste >> Spielerzuordnung |                       |                                        |                    |            |                       |      |                 |              |                                     | sbo205                               |  |  |
|                      |                         | Hier können Sie Spieler ihrer Mannschaft zuordnen                                  |                       |                                        |                    |            |                       |      |                 |              |                                     |                                      |  |  |
|                      | <b>Aktuelle Auswahl</b> |                                                                                    |                       |                                        |                    |            |                       |      |                 |              |                                     |                                      |  |  |
|                      |                         |                                                                                    |                       |                                        |                    |            |                       |      |                 |              |                                     |                                      |  |  |
| ielbericht           | Saison: 2008 / 2009     |                                                                                    |                       | Staffel: Verbandsliga Oberliga Hamburg |                    |            | Mannschaft: VfI 93 1. |      |                 |              |                                     |                                      |  |  |
| Einstiegsseite       | <b>Auswahlfilter</b>    |                                                                                    |                       |                                        |                    |            |                       |      |                 |              |                                     |                                      |  |  |
| <b>Spielbericht</b>  |                         |                                                                                    |                       |                                        |                    |            |                       |      |                 |              |                                     |                                      |  |  |
| Spielplanauswahl     | Status: Lizenzspieler P |                                                                                    | Vertragsspieler I     | Amateur I                              |                    |            |                       |      |                 |              |                                     |                                      |  |  |
| Statistiken erzeugen | Alter: von:             | bis:                                                                               |                       |                                        |                    |            |                       |      |                 |              |                                     |                                      |  |  |
| Sperren bearbeiten   |                         |                                                                                    | Stichtag: 01.07.2008  |                                        |                    |            |                       |      |                 |              |                                     |                                      |  |  |
| Spielberechtigungen  | Name:                   |                                                                                    |                       |                                        |                    |            |                       |      |                 |              |                                     |                                      |  |  |
| bearbeiten           | Aktiv <sub>R</sub>      |                                                                                    |                       |                                        |                    |            |                       |      |                 |              |                                     |                                      |  |  |
| Passwort andern      |                         | Inaktiv <b>I</b>                                                                   |                       | Zugeordnet 区 Nicht zugeordnet 区        |                    |            |                       |      |                 |              |                                     |                                      |  |  |
| Abmelden             |                         |                                                                                    |                       |                                        |                    |            |                       |      |                 |              |                                     |                                      |  |  |
|                      |                         |                                                                                    |                       |                                        |                    |            |                       |      | Filter anwenden |              |                                     | Filter zurücksetzen                  |  |  |
|                      | Zurück                  |                                                                                    |                       |                                        |                    |            |                       |      |                 |              | Dublette bearbeiten                 | Speichern                            |  |  |
|                      | Spielerzuordnung        |                                                                                    |                       |                                        |                    |            |                       |      |                 |              |                                     |                                      |  |  |
|                      |                         | Spielberechtigte Spieler (156)                                                     |                       |                                        |                    |            |                       |      |                 |              | Zuordnung zur Mannschaft (aktiv 15) |                                      |  |  |
|                      | <b>Name</b>             | <b>Vorname</b>                                                                     | Geb.<br>Datum         | Passnr.                                | <b>Status Nat.</b> |            | N-<br>EU.<br><b>L</b> | A ja | Daten-In-       | quelle aktiv | Aktiv/<br>Inaktiv ab                | <b>Dubletten</b><br>bearbeiten       |  |  |
|                      |                         | YfL Hamburg von 1893 e.V.                                                          |                       |                                        |                    |            |                       |      |                 |              |                                     |                                      |  |  |
|                      | Achnitz                 | Sven                                                                               | $\overline{2}$        | 64007                                  | A                  | <b>GER</b> |                       |      | ass.            | п            |                                     | п                                    |  |  |
|                      | Akdemir                 | Haydar Ali                                                                         | ٥<br>m.<br>stati      | 0069-6243                              | VS.                | GER.       |                       | ⋤    | 855             | п            | 06.01.2009                          | п                                    |  |  |
|                      | Akgül                   | Poyraz Mustafa 2                                                                   |                       | 0014-0397                              | A                  | <b>GER</b> |                       | ☞    | 855             |              | 06.01.2009                          | п                                    |  |  |
|                      | Akyil                   | Arafat                                                                             | ı<br><b>AND ALBUM</b> | 0045-9877                              | А                  | <b>TUR</b> |                       | п    | 855             | п            |                                     | п                                    |  |  |
|                      | Albrecht                | Marc                                                                               | o                     | 0045-9346                              | VS <sub></sub>     | <b>GER</b> |                       | ⊽    | 055             | п            | 06.01.2009                          | п                                    |  |  |
|                      | Almin                   | Habibowid                                                                          | n min<br>JW.          | 134006                                 | А                  | <b>GER</b> |                       | п    | 855             | п            |                                     | п                                    |  |  |
|                      | Amini                   | Mohammad<br>Taha                                                                   | o                     | 0035-6875                              | A                  | AFG        |                       | п    | 455             | ╓            |                                     |                                      |  |  |
|                      | Avarello                | Salvatore                                                                          | 1<br>a a cean         | 46628                                  | А                  | <b>GER</b> |                       | п    | 855             | г            |                                     |                                      |  |  |

**Bild 6a:** Übersicht alle spielberechtigten Spieler des Vereins

In dieser Übersicht können die Spieler, die in die Spielberechtigungsliste aufgenommen werden sollen, in der Spalte "ja" durch anklicken markiert werden.

**Latin** 

Die Auswahlfilter können nach Bedarf verwendet werden.

*Hinweis:* Es werden hier nur die Spieler angezeigt, die am Tage der Erstellung/Bearbeitung für den Verein bereits spielberechtigt sind. Spieler die zu einem späteren Termin spielberechtigt werden, müssen nachgemeldet werden.

| Weidemann  | <b>Thomas</b>            |                   | 31014     | А | <b>GER</b> | $\sim$        | Pass | $\sim$<br>┍         | $\sim$    |
|------------|--------------------------|-------------------|-----------|---|------------|---------------|------|---------------------|-----------|
| Weissi     | Jaber                    | ar a res          | 128603    | А | <b>GER</b> | –             | Pass | ⊏                   |           |
| Wiegreffe  | Stephan<br><b>Thomas</b> |                   | 0080-7061 | А | <b>GER</b> | $\overline{}$ | Pass | ┍                   |           |
| Wilk       | Artur                    | as as sees        | 0081-2956 | А | <b>GER</b> | –             | Pass | г                   |           |
| Ziemann    | Andre                    |                   | 66540     | А | <b>GER</b> | -             | Pass | г                   |           |
| Zimmermann | Gunnar                   | <b>CONTRACTOR</b> | 112093    | А | <b>GER</b> | –             | Pass | г                   |           |
|            |                          |                   |           |   |            |               |      |                     |           |
| Zurück     |                          |                   |           |   |            |               |      | Dublette bearbeiten | Speichern |

**Bild 6b:** Übersicht alle spielberechtigten Spieler des Vereins

Wenn alle in die Liste aufzunehmenden Spieler markiert sind, ist am Ende der Liste der Button "**Speichern**" zu betätigen.

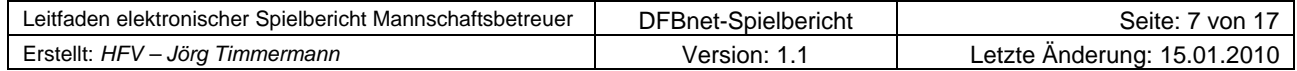

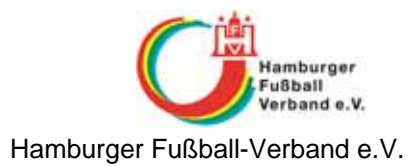

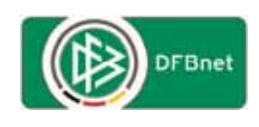

| Weidemann   | <b>Thomas</b>     |                                                                         | 31014     | $\mathbf{A}$ | <b>GER</b> | ⊽ | Pass |   | 07.01.2009          | г         |
|-------------|-------------------|-------------------------------------------------------------------------|-----------|--------------|------------|---|------|---|---------------------|-----------|
| Weissi      | Jaber             | 00.00.1989                                                              | 128603    | А            | GER        | ⊽ | Pass | ┍ | 07.01.2009          |           |
| Wiegreffe   | Stephan<br>Thomas | an an titul an titul an titul ann.<br>Tha an titul an titul an titul an | 0080-7061 | А            | <b>GER</b> | ⊽ | Pass | ┍ | 07.01.2009          | г         |
| <b>Wilk</b> | Artur             | de de caso                                                              | 0081-2956 | А            | GER        | ⊽ | Pass | ┍ | 07.01.2009          | П         |
| Ziemann     | Andre             |                                                                         | 66540     | А            | <b>GER</b> | ⊽ | Pass | ┍ | 07.01.2009          | г         |
| Zimmermann  | Gunnar            | <b>COMMANDER</b>                                                        | 112093    | А            | GER        | ⊽ | Pass | ┍ | 07.01.2009          |           |
|             |                   | <br>                                                                    |           |              |            |   |      |   |                     |           |
|             |                   |                                                                         |           |              |            |   |      |   |                     |           |
| Zurück      |                   |                                                                         |           |              |            |   |      |   | Dublette bearbeiten | Speichern |

**Bild 7:** Übersicht alle spielberechtigten Spieler mit Zuordnungsdatum

Die Liste wird nach dem speichern neu aufgebaut und hinter den markierten Spielern wird das Zuordnungsdatum gesetzt.

Über den Button "**Zurück**" wird die überarbeitete/neue Spielberechtigungsliste aufgebaut.

Wenn mit festen Rückennummer gespielt wird, muss zunächst die Option "**Feste Rückennummern:**" unter Aktuelle Auswahl aktiviert werden *(siehe Bild 5)*.

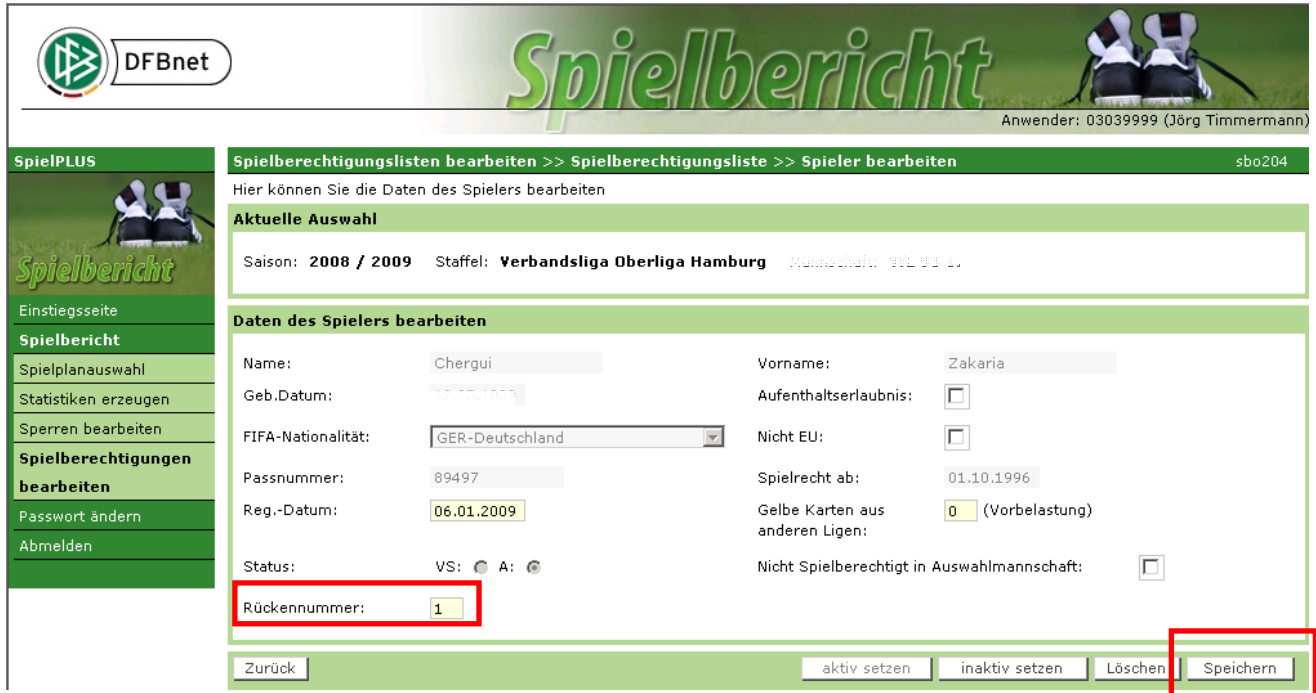

**Bild 8:** Erfassung von festen Rückennummern für die Spieler

In der Spielberechtigungsliste *(siehe Bild 5)* wird durch einen Klick auf den Namen des Spielers die Erfassungsmaske für die Rückennummer geöffnet. In dem hinterlegten Feld neben der Bezeichnung "Rückennummer:" ist die für den Spieler vorgesehene Nummer einzutragen *(möglich ist 1 bis 99)*. Durch betätigen des Button "**Speichern**" wird die zugewiesene Rückennummer gespeichert und es geht zurück in die Spielberechtigungsliste, wo jetzt auch die vergebene Rückennummer angezeigt wird.

*Achtung HINWEIS:* Um die vergebenen Rückennummern in der Mannschaftsaufstellung zu einem Spiel ändern zu können, sollte die Option "**Feste Rückennummern:**" nach der Vergabe aller Rückennummern wieder deaktiviert werden.

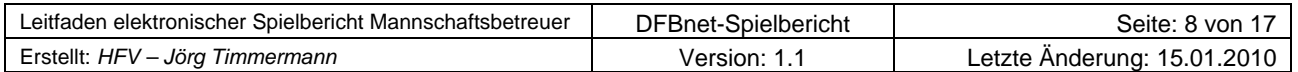

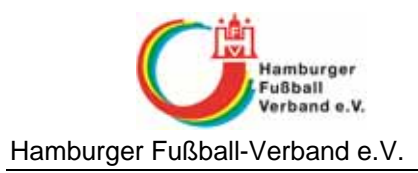

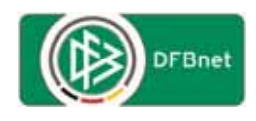

## **Erstellung eines Spielberichts**

Über die Funktion "**Spielbericht**" wird zunächst wieder das nächste noch nicht ausgetragene Spiel angezeigt bzw. eine Auswahlmaske für Spieljahr und ggf. Liga angeboten.

*Hinweis:*

Ī Beim ersten Saisonspiel wird das "nächste Spiel" erst 3 Tage vor dem Austragungstermin angezeigt.

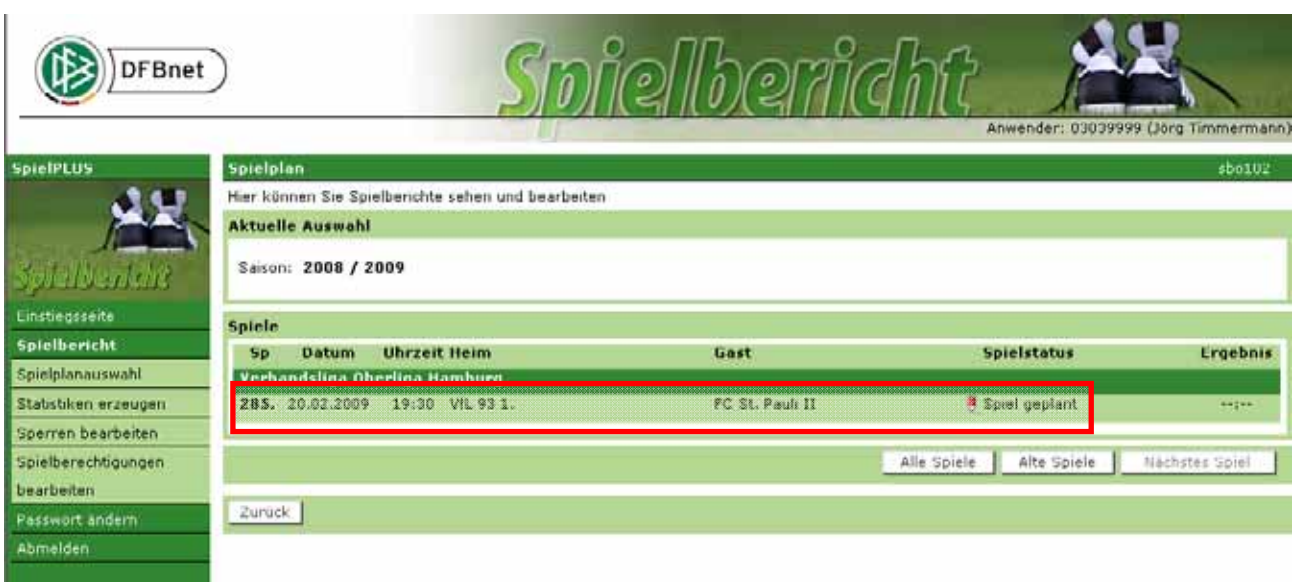

**Bild 9:** Aktuelles Spiel mit Status

Um den Spielbericht für dieses Spiel zu erstellen, wird mit einem Kick auf das Spiel die Bearbeitungsmaske geöffnet.

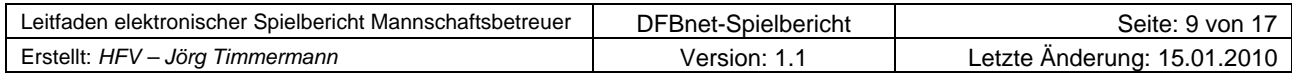

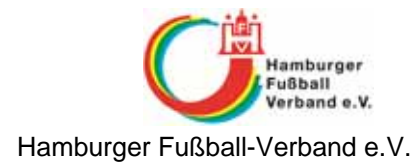

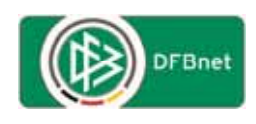

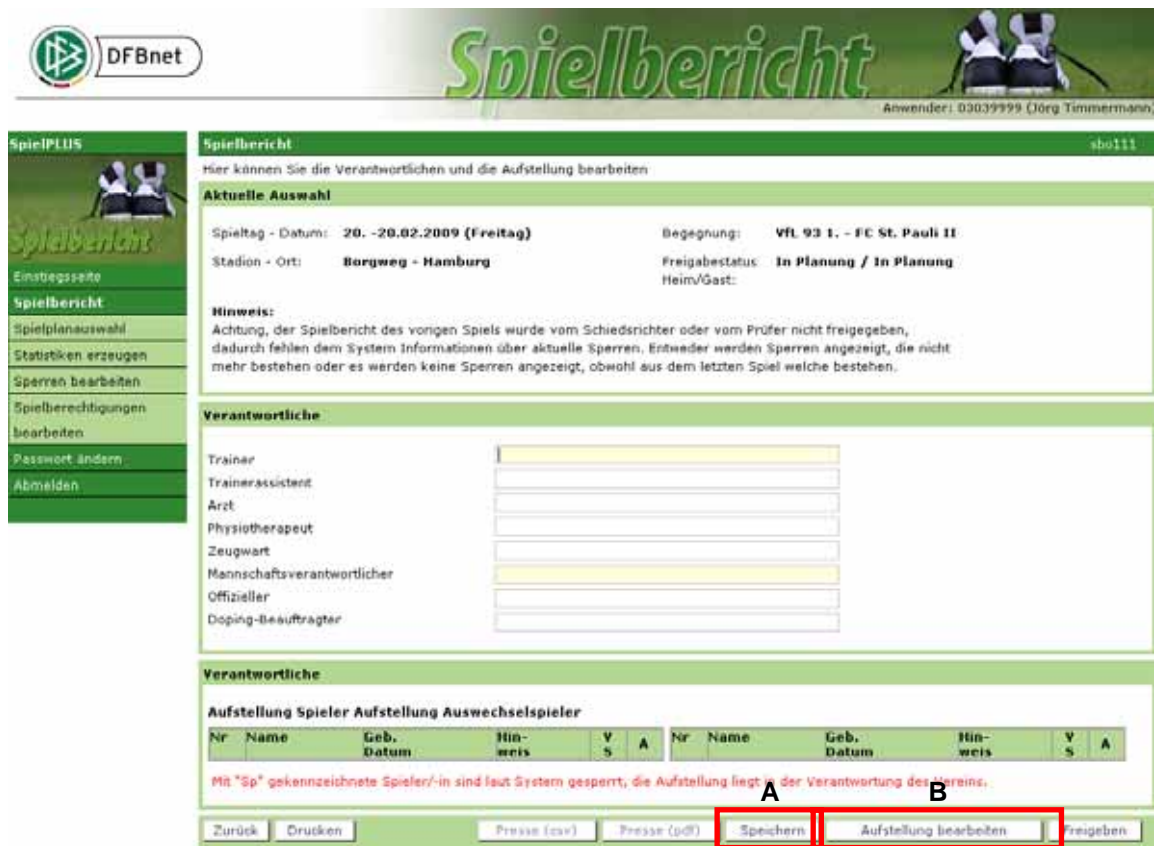

**Bild 10:** Erfassung Mannschaftsverantwortliche

Hier sind zunächst alle Verantwortlichen des Vereins, die sich auf der Bank am Spielfeldrand aufhalten, mit Vorname und Nachname zu erfassen. Die gelb hinterlegten Felder *(hier: Trainer, Mannschaftsverantwortlicher)* sind Pflichtfelder und müssen mit Eintragungen versehen werden. In den Feldern für die Verantwortlichen können ggf. auch mehrere Namen, durch einen "**/**" getrennt, eingetragen werden.

Über den Button "**Speichern**" *(siehe Bild 10 -* **A***)* müssen diese Eintragungen zunächst gespeichert werden.

Die Bearbeitung der Mannschaftsaufstellung erfolgt über den Button "Aufstellung bearbei**ten**" *(siehe Bild 10 -* **B***)*.

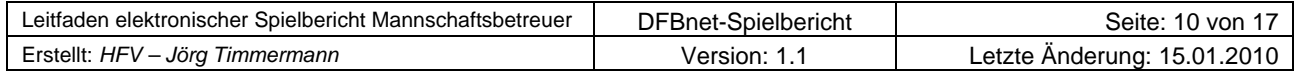

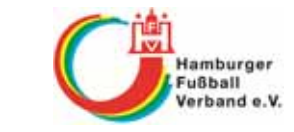

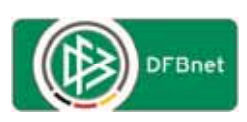

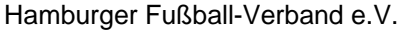

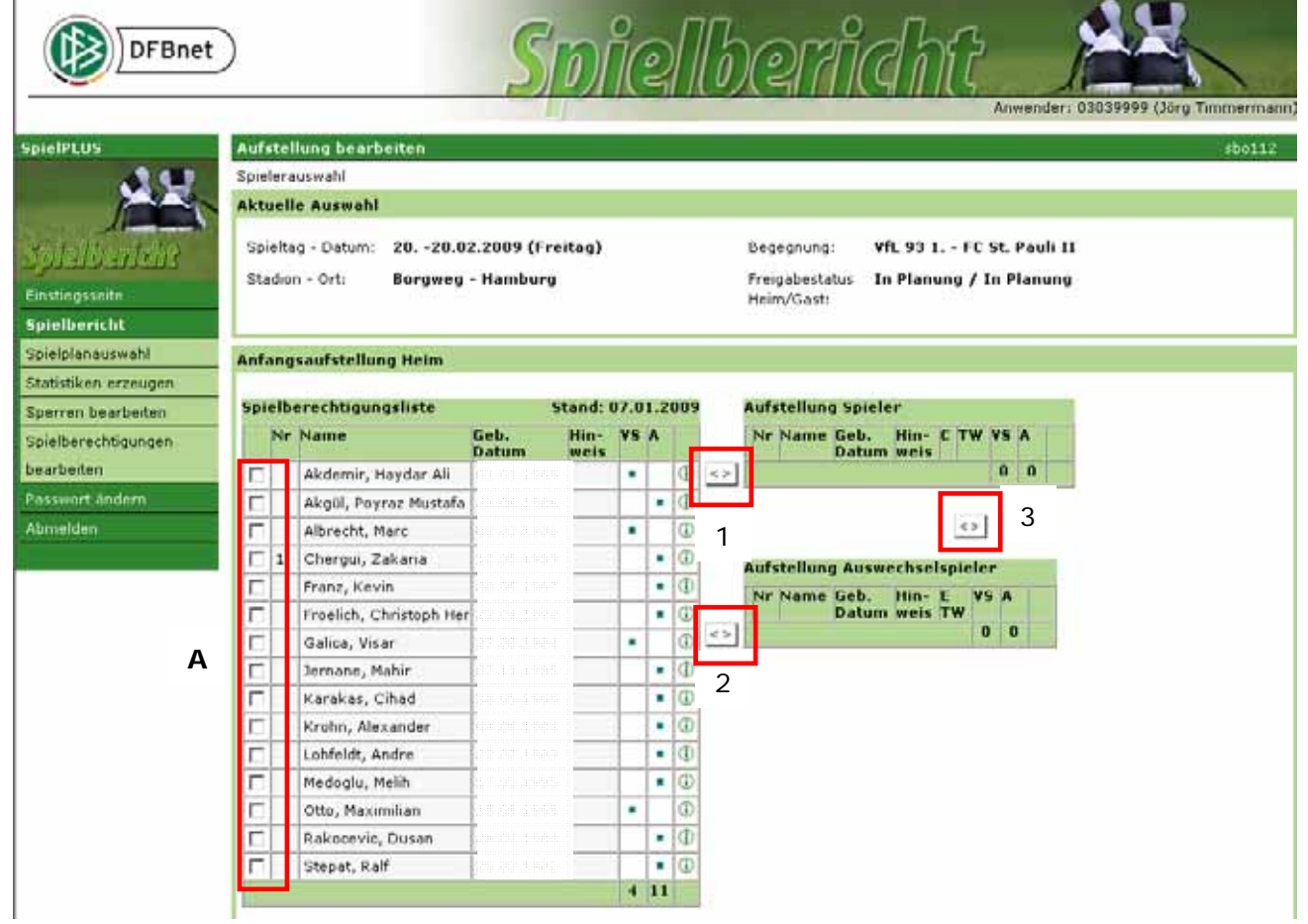

**Bild 11:** Mannschaftsaufstellung bearbeiten

Um die Spieler aus der "Spielberechtigungsliste" in die "Aufstellung Spieler" bzw. "Aufstellung Auswechselspieler" zu verschieben, werden die Spieler in der Spielberechtigungsliste entsprechend gekennzeichnet (mit einem Haken im Feld A) und über den Button "<>" (1 *oder* 2) in den entsprechenden Bereich verschoben. Ein Austausch von Spielern zwischen "Aufstellung Spieler" und "Aufstellung Auswechselspieler" erfolgt über den Button "**<>**" *(*3*)* zwischen den beiden Aufstellungen.

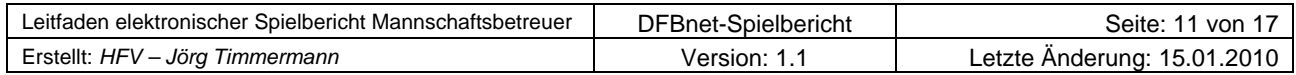

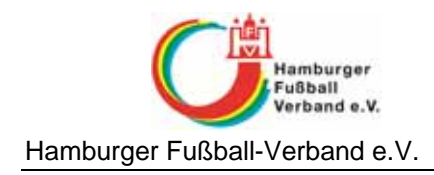

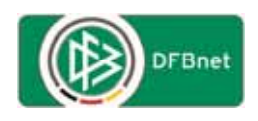

| <b>SpielPLUS</b>      | <b>Aufstellung hearbeiten</b>                                                                                                    |                       |    |  |                                      |                                   |                        |               |                |                                                                                                    |   |          |  |  |  |
|-----------------------|----------------------------------------------------------------------------------------------------|-----------------------|----|--|--------------------------------------|-----------------------------------|------------------------|---------------|----------------|----------------------------------------------------------------------------------------------------|---|----------|--|--|--|
|                       | short12<br>Spielerauswahl                                                                                                    |                       |    |  |                                      |                                   |                        |               |                |                                                                                                    |   |          |  |  |  |
|                       | <b>Aktuelle Auswahl</b>                                                                                                    |                       |    |  |                                      |                                   |                        |               |                |                                                                                                    |   |          |  |  |  |
|                       |                                                                                                    |                       |    |  |                                      |                                   |                        |               |                |                                                                                                    |   |          |  |  |  |
| leibericht            | 20. - 20.02.2009 (Freitag)<br>Vft. 93 1. - FC St. Pauli II<br>Spieltag - Datum:<br>Begegnung:<br>In Planung / In Planung<br>Stadion - Ort:<br><b>Borgweg - Hamburg</b><br>Freigabestatus<br>Heini/Gast: |                       |    |  |                                      |                                   |                        |               |                |                                                                                                    |   |          |  |  |  |
| <b>Einstiegsseite</b> |                                                                                                    |                       |    |  |                                      |                                   |                        |               |                |                                                                                                    |   |          |  |  |  |
| <b>Spielbericht</b>   |                                                                                                    |                       |    |  |                                      |                                   |                        |               |                |                                                                                                    |   |          |  |  |  |
| Spielplanauswahl      |                                                                                                    |                       |    |  |                                      |                                   |                        |               |                |                                                                                                    |   |          |  |  |  |
| Statistiken erzeugen  | Anfangsaufstellung Heim                                                                                                    |                       |    |  |                                      |                                   |                        |               |                |                                                                                                    |   |          |  |  |  |
| Sperren bearbeiten    | SpielberechtigungslisteStand: 07.01.2009                                                                                                    |                       |    |  | <b>Aufstellung Spieler</b>           |                                   |                        |               |                |                                                                                                    |   |          |  |  |  |
| Spielberechtigungen   | Nr Name Geb. Hin- VS A                                                                                                    |                       |    |  | Nr Name                              | Geb.                              |                        | Hin           | с              | TW V5 A                                                                                                    |   |          |  |  |  |
| bearbeiten            | <b>Datum weis</b><br>0 0                                                                                                    | $\left  \Box \right $ |    |  | Chergui, Zakaria                     | <b>Datum</b><br>$1 \qquad \qquad$ |                        | weis<br>TW    | г              |                                                                                                    |   |          |  |  |  |
| Passwort ändern       |                                                                                                    |                       | c  |  | Akdemir, Haydar Ali                  | 0                                 | <b>SEARCH</b>          |               | г              |                                                                                                    |   |          |  |  |  |
| Abmelden              |                                                                                                    |                       |    |  |                                      |                                   |                        |               | г              | ν<br>⊕<br>٠<br>$\overline{6}$<br>г<br>٠<br>Φ<br>г<br>٠<br>Φ<br>п<br>٠<br>$^\circledR$<br>г<br>٠<br>Ф<br>п<br>٠ |   |          |  |  |  |
|                       | Akgül, Poyraz Mustafa 2<br><b>Service State</b><br>г<br>п<br>Albrecht, Marc<br>$\mathbb Q$                                                                                                    |                       | г  |  |                                      |                                   |                        |               |                |                                                                                                    |   |          |  |  |  |
|                       |                                                                                                    |                       | г  |  | Franz, Kevin                         | 3                                 | 28. J. P. M            |               | г              |                                                                                                    |   |          |  |  |  |
|                       |                                                                                                    |                       | г  |  | Galina, Visar                        | 2                                 | <b>1999</b>            |               | о              |                                                                                                    |   |          |  |  |  |
|                       |                                                                                                    |                       | г  |  | Karakas, Cihad                       | 2                                 | <b>START OF STREET</b> |               | г              | п                                                                                                    |   | ٠        |  |  |  |
|                       |                                                                                                    |                       | г  |  | Krohn, Alexander                     | 0                                 | am condit              |               | г              | г                                                                                                    |   | ٠        |  |  |  |
|                       |                                                                                                    |                       | г  |  | Lohfeldt, Andre                      | 2                                 | <b>START 1999</b>      |               | п              | п                                                                                                    |   | ٠        |  |  |  |
|                       |                                                                                                    |                       | г  |  | Otto, Maximilian                     | $\mathbf{1}$                      | se a est               |               | п              | п                                                                                                    | ٠ |          |  |  |  |
|                       |                                                                                                    |                       | г  |  | Stepat, Ralf                         | $\overline{2}$                    | ans const              | c             | π              | г                                                                                                    |   | ٠        |  |  |  |
|                       |                                                                                                    |                       |    |  |                                      |                                   |                        |               |                |                                                                                                    |   | 47       |  |  |  |
|                       |                                                                                                    |                       |    |  | <>                                   |                                   |                        |               |                |                                                                                                    |   |          |  |  |  |
|                       |                                                                                                    |                       |    |  |                                      |                                   |                        |               |                |                                                                                                    |   |          |  |  |  |
|                       |                                                                                                    |                       |    |  | <b>Aufstellung Auswechselspieler</b> |                                   |                        |               |                |                                                                                                    |   |          |  |  |  |
|                       |                                                                                                    |                       |    |  | Nr Name                              | Geb.<br><b>Datum</b>              |                        | Hin-<br>weis. | u<br><b>TW</b> | VS A                                                                                                    |   |          |  |  |  |
|                       |                                                                                                    | 25                    | IГ |  | Froelich, Christoph Her 2            |                                   |                        |               | п              |                                                                                                    | ٠ | G)       |  |  |  |
|                       |                                                                                                    |                       | г  |  | Jernane, Mahir.                      | Ď                                 | ÷                      |               | п              |                                                                                                    | ٠ | $\oplus$ |  |  |  |
|                       |                                                                                                    |                       | г  |  | Medoglu, Melih                       | 1                                 | Ð                      |               | п              |                                                                                                    | ٠ | Φ        |  |  |  |
|                       |                                                                                                    |                       |    |  |                                      |                                   |                        |               |                |                                                                                                    |   |          |  |  |  |

**Bild 12:** bearbeitete Mannschaftsaufstellung

Über den Button "**Speichern**" wird die erstellte Mannschaftaufstellung gespeichert.

*Achtung:* Bitte beachten, dass ggf. noch fehlende Angaben (*Kennzeichnung Torwart, Kennzeichnung Ersatztorwart, Kennzeichnung Mannschaftsführer, fehlende oder doppelte Rückennummern usw.*) als Fehler/Warnung oberhalb der Mannschaftsaufstellung angezeigt werden. Diese Meldungen müssen entsprechen abgearbeitet werden bis die Mannschaftsaufstellung ohne Fehler/Warnung gespeichert wird.

Über den Button "**Zurück**" geht es zurück in die Übersicht der Aufstellung.

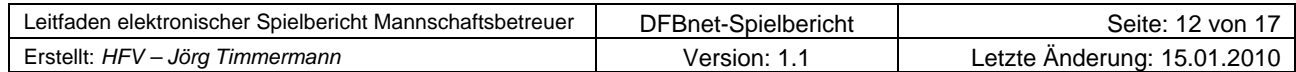

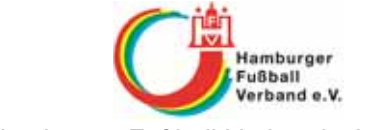

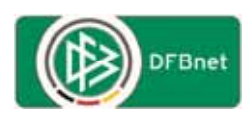

#### Hamburger Fußball-Verband e.V.

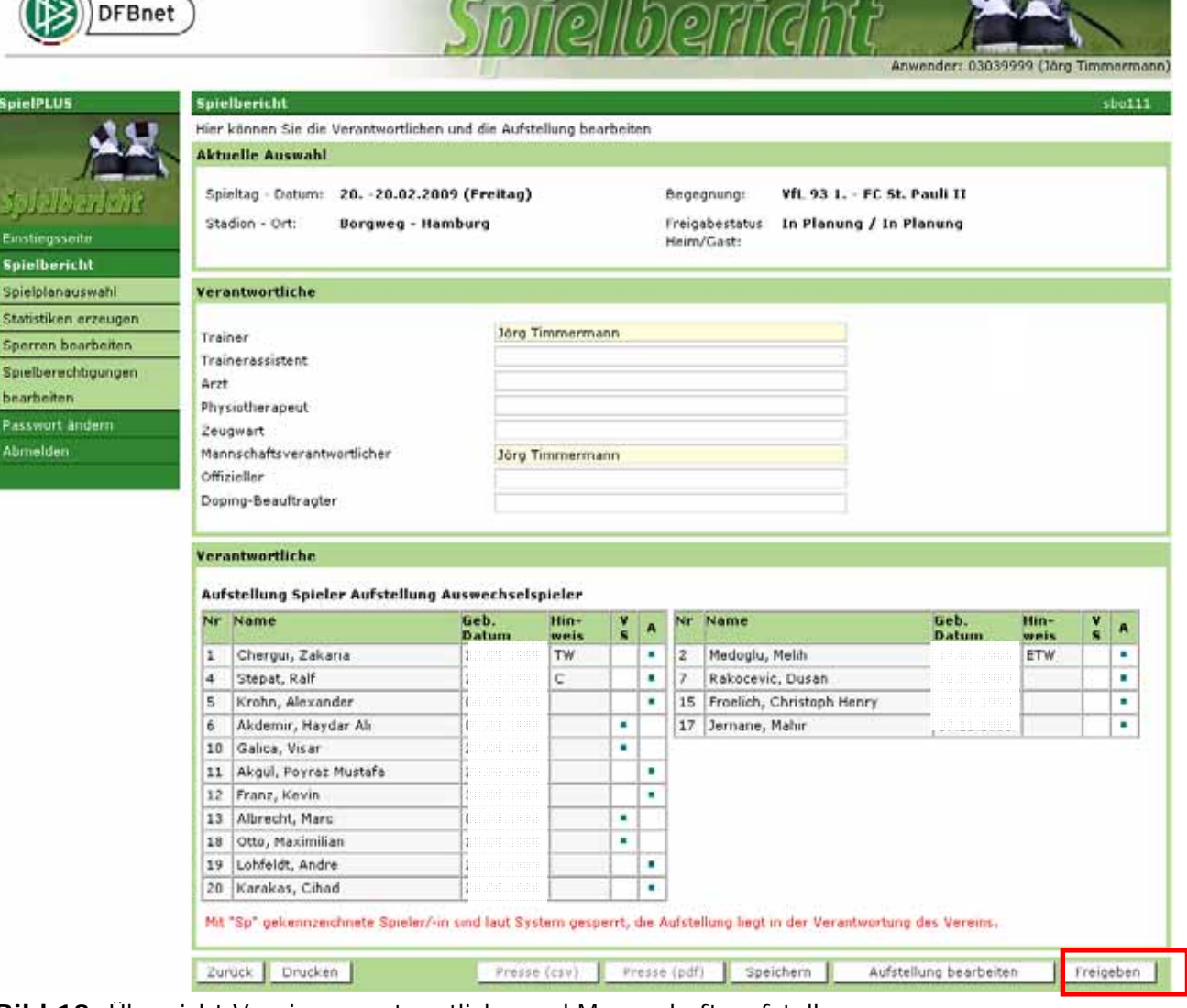

**Bild 13:** Übersicht Vereinsverantwortliche und Mannschaftsaufstellung

Wenn die Bearbeitung der Aufstellung abgeschlossen ist, muss die Aufstellung durch den Mannschaftsverantwortlichen über den Button "**Freigeben**" nach einer Warnmeldung freigegeben werden. Damit ist eine Änderung für dieses Spiel durch den Mannschaftsverantwortlichen nicht mehr möglich.

Sollten sich nach Freigabe der Aufstellung für das aktuelle Spiel noch Änderungen ergeben, sind diese dem Schiedsrichter vor Spielbeginn mitzuteilen.

Weitere Einzelheiten werden durch die jeweilige spielleitende Stelle geregelt.

Einen Tag nach dem letzten Spiel können in der laufenden Saison schon die Vorbereitungen für das nächste Spiel getroffen werden.

Für das nächste Spiel werden die Aufstellungsdaten des letzten Spieles zunächst vorgeschlagen. Hier können/brauchen dann nur noch die Änderungen eingearbeitet werden.

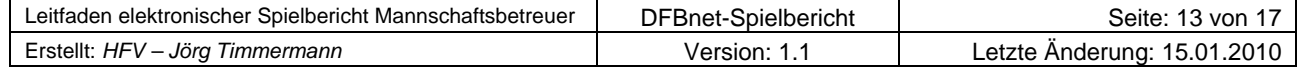

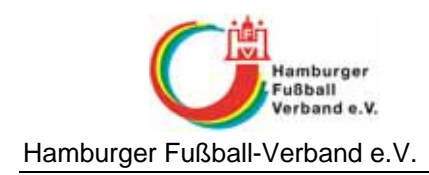

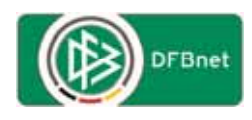

## **Veröffentlichung der Aufstellung**

Die Aufstellung wird auf fussball.de veröffentlicht.

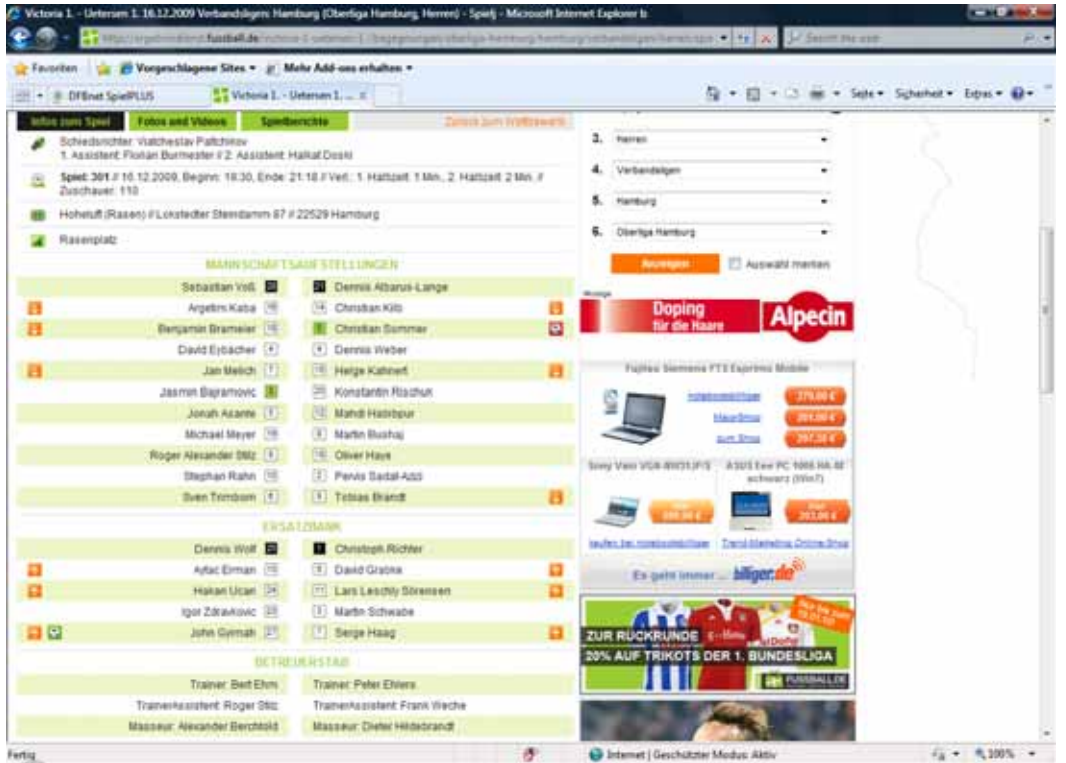

Wenn Sie nicht möchten, dass die offiziellen mit veröffentlicht werden, dann können Sie dieses unterbinden, indem Sie den entsprechenden Haken bei den Verantwortlichen setzen.

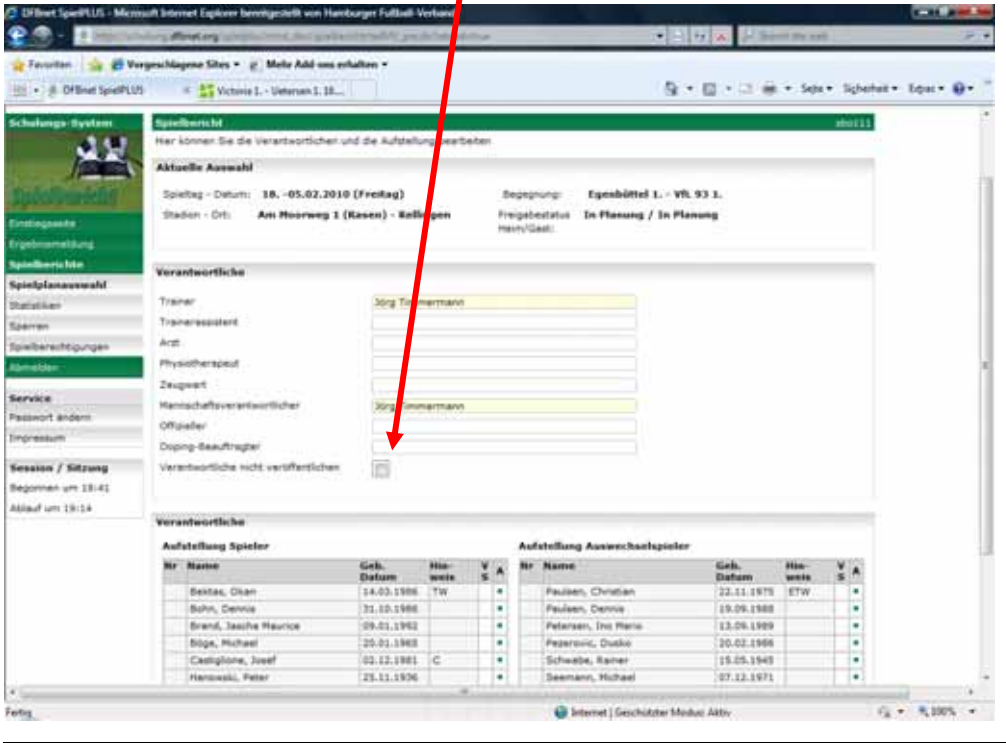

I

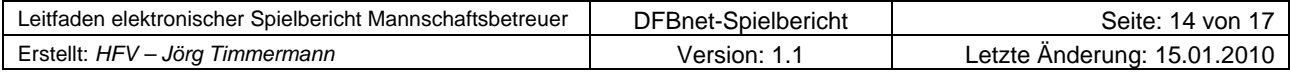

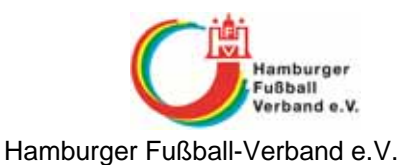

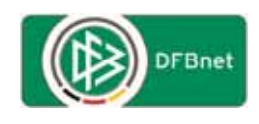

Bei den Spielern können Sie ebenfalls ein Kennzeichen setzen (nur Landesliga und tiefer), dass der Name nicht auf fussball.de veröffentlicht wird.

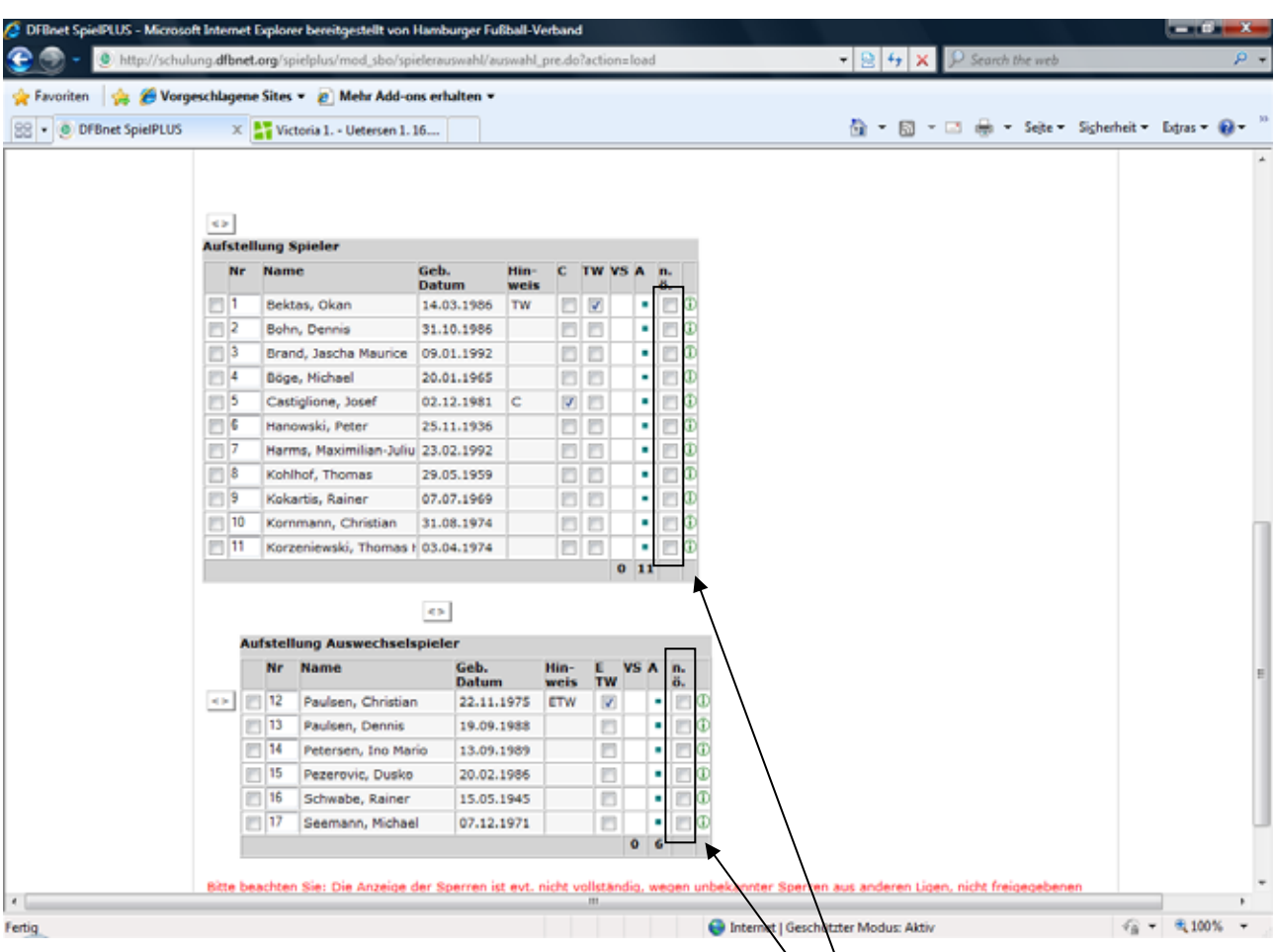

Dazu müssen Sie bei der Aufstellung das Kennzeichen n. ö. mit einem Haken versehen und der Spielername wird auf fussball.de nicht veröffentlicht.

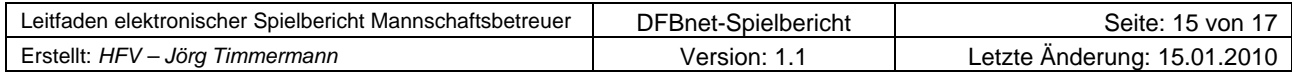

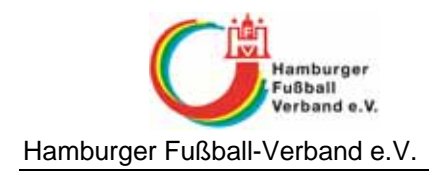

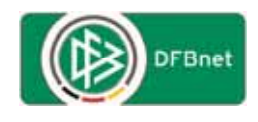

### **Nichtantreten des Schiedsrichters**

Bei einem angesetzten Spiel kann es vorkommen, dass ein Schiedsrichter zum Spiel nicht antritt.

Dieser Nichtantritt kann in das System eingegeben werden und im Anschluss der Spielbericht durch einen Spielleiter des Heim- oder Gastvereins bearbeitet werden.

Um den Nichtantritt im System zu dokumentieren, muss über die Spielplanauswahl das entsprechende Spiel ausgewählt werden, als würde derjenige die Aufstellung bearbeiten wollen.

Im Anschluss findet der Mitarbeiter den Button für das Nichtantreten unterhalb des Buttons der Freigabe.

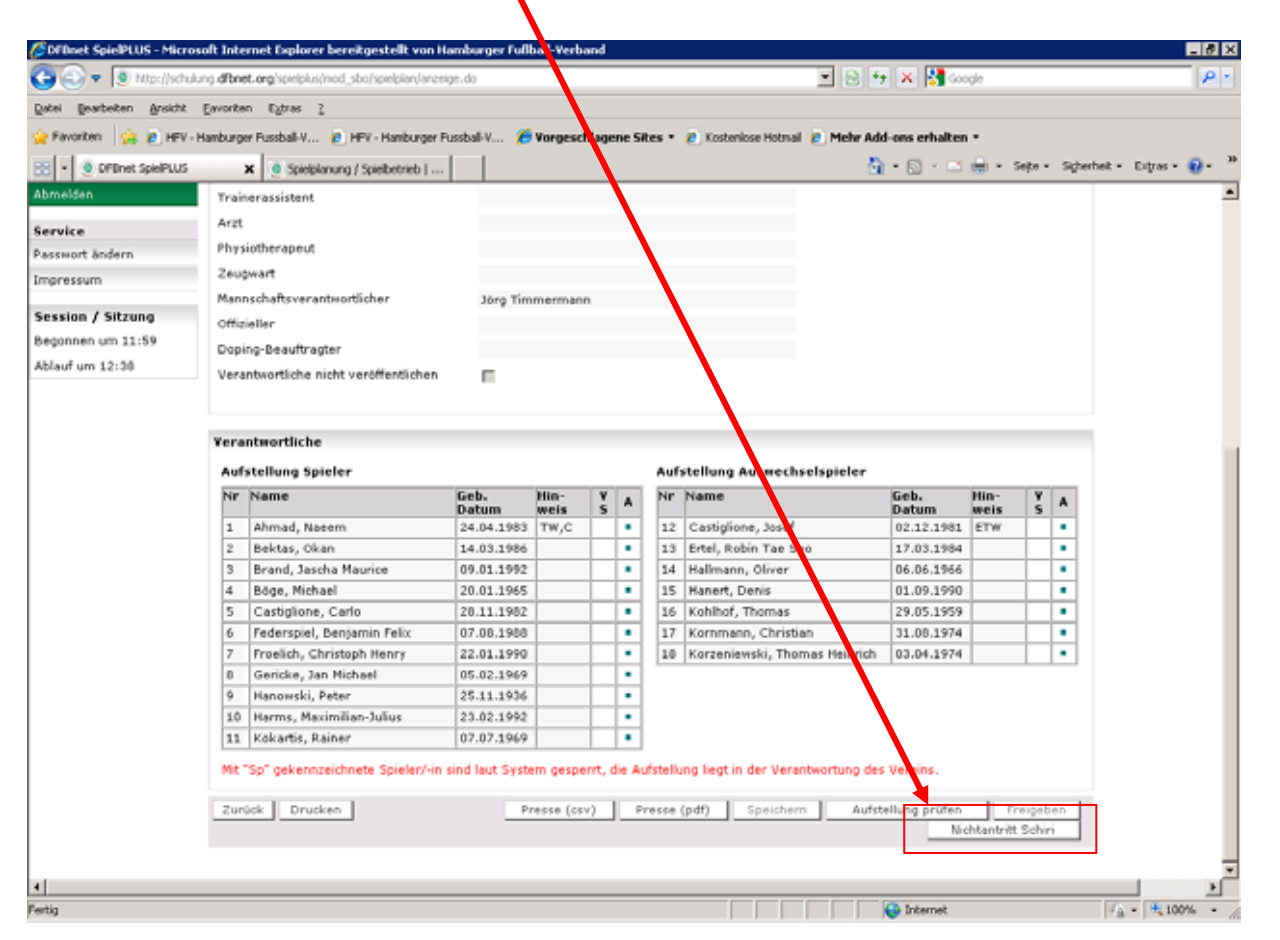

Im Anschluss wird die Bearbeitung geöffnet, wie diese dem Schiedsrichter gewährt werden würde. Es können dann die Torschützen, Auswechselungen u. w. erfasst werden.

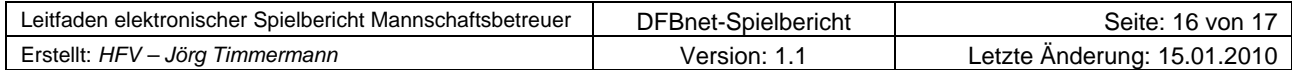

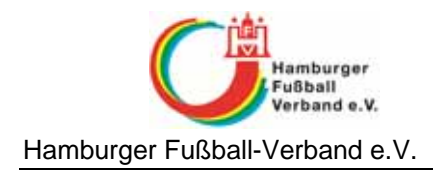

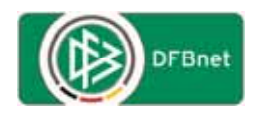

## **Wo gibt es Zugangsdaten**

Die personenbezogene DFBnet-Kennung für den DFBnet-Spielbericht wird vom jeweiligen Landesverband ausgestellt bzw. berechtigt.

Ansprechpartner im Hamburger Fußball-Verband e. V.: Jörg Timmermann Tel.: 040 / 675 870 – 24 Fax: 040 / 675 870 – 72 E-Mail: j.timmermann@hfv.de

Für die Spielklassen oberhalb des Landesverbandes ( Regionalliga und höher) ist diese Kennung unter Angabe des Vereins, der Mannschaftsart und Spielklasse an DFB-Medien (service@dfbnet.de) zu melden um dort entsprechend berechtigt zu werden.

## **Anfragen zum DFBnet**

Anfragen in Bezug auf das DFBnet oder diesem Manuskript richten Sie bitte direkt an:

Jörg Timmermann Tel.: 040 / 675 870 – 24 Fax: 040 / 675 870 – 72 E-Mail: j.timmermann@hfv.de

## **Schulungsvideos elektronischer Spielbericht**

Zum elektronischen Spielbericht gibt es Schulungsvideos, die erklären, wie der Spielbericht auszufüllen ist, wie Sie die Spielberechtigungsliste anpassen oder feste Rückennummern vergeben.

Die Schulungsvideos finden Sie unter folgender Internetadresse:

http://portal.dfbnet.org/de/service/allgemein/videoschulungen/spielbericht.html

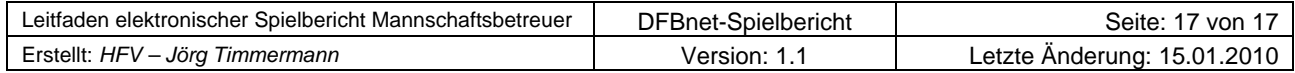